# **3.x - CreateLogFile**

Creates a log file in the designated capture path.

# **Syntax**

```
Response = HTTP_Services('CreateLogFile', LogType, Data)
```
#### Returns

N/A

## **Parameters**

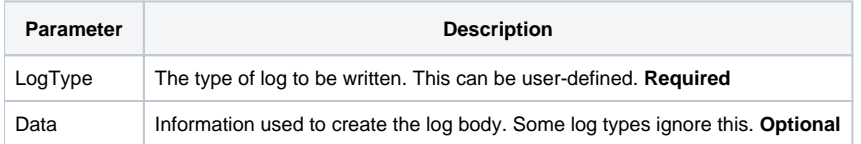

## Remarks

The predefined LogType values are Request, Response, ProcErr, and Debugger. All log files use the [3.x - GetSessionID](https://wiki.srpcs.com/display/HTTPFramework/3.x+-+GetSessionID) service to create part of the filename and are stored in the path derived from the  $3.x$  - GetCapturePath service. The final format follows this pattern:

YYYY-MM-DD\_HH-MM-SS\_<ProcessID>\_<Counter>\_<LogType>.log

ProcessID is created with the GetCurrentProcessID Windows API.

Counter is an internal counter tracked by the current session and increases for each log created. It is formatted as "R#(0)6".

LogType is the type of log that the caller has requested.